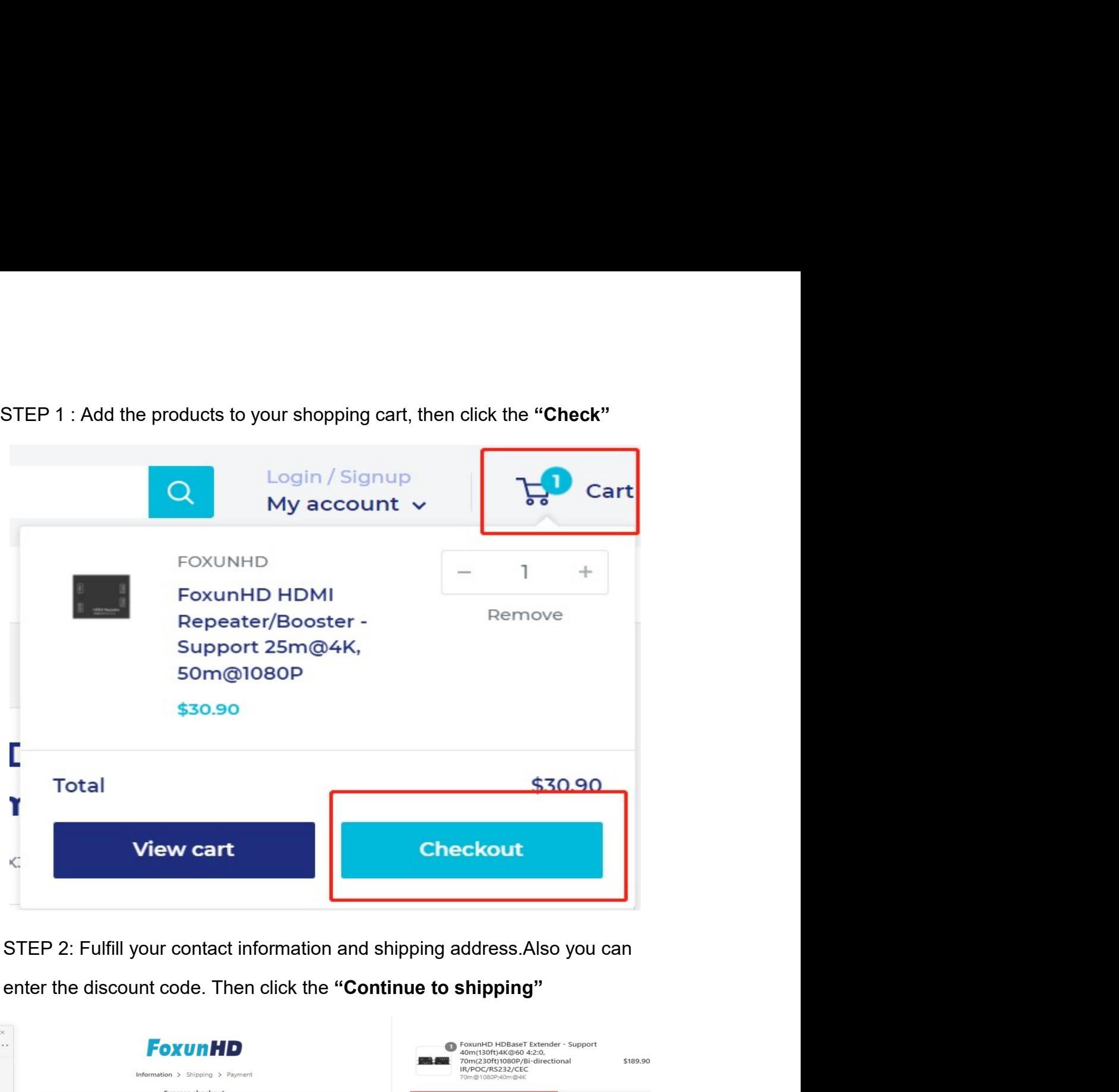

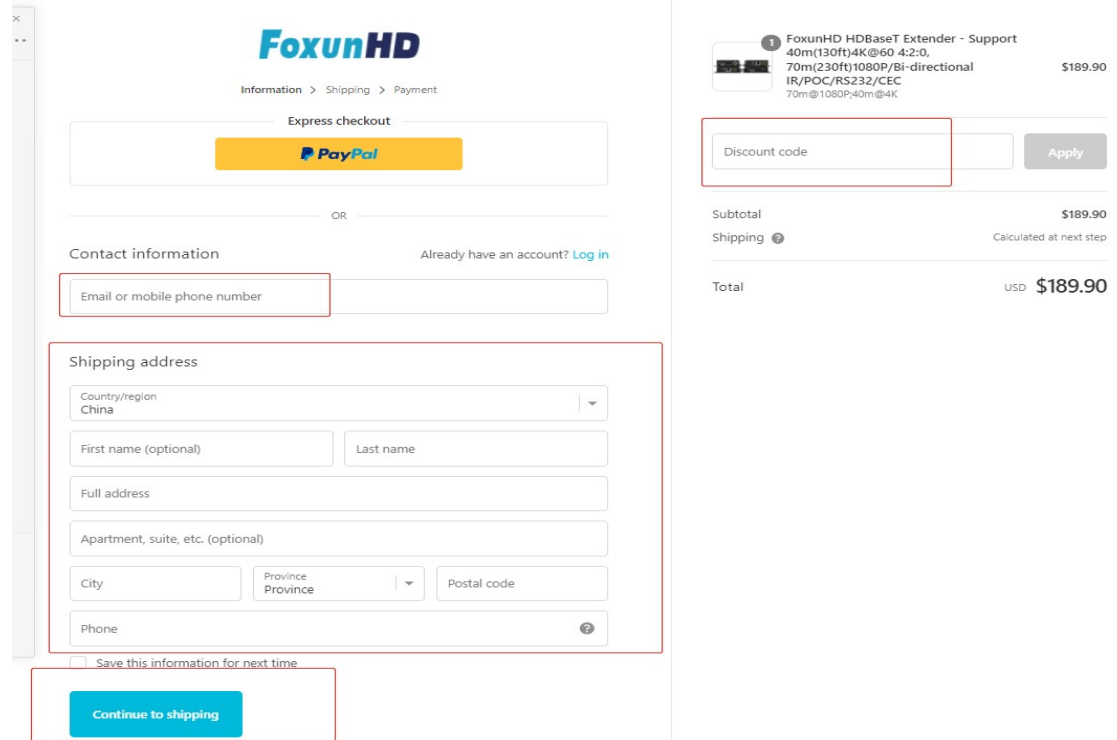

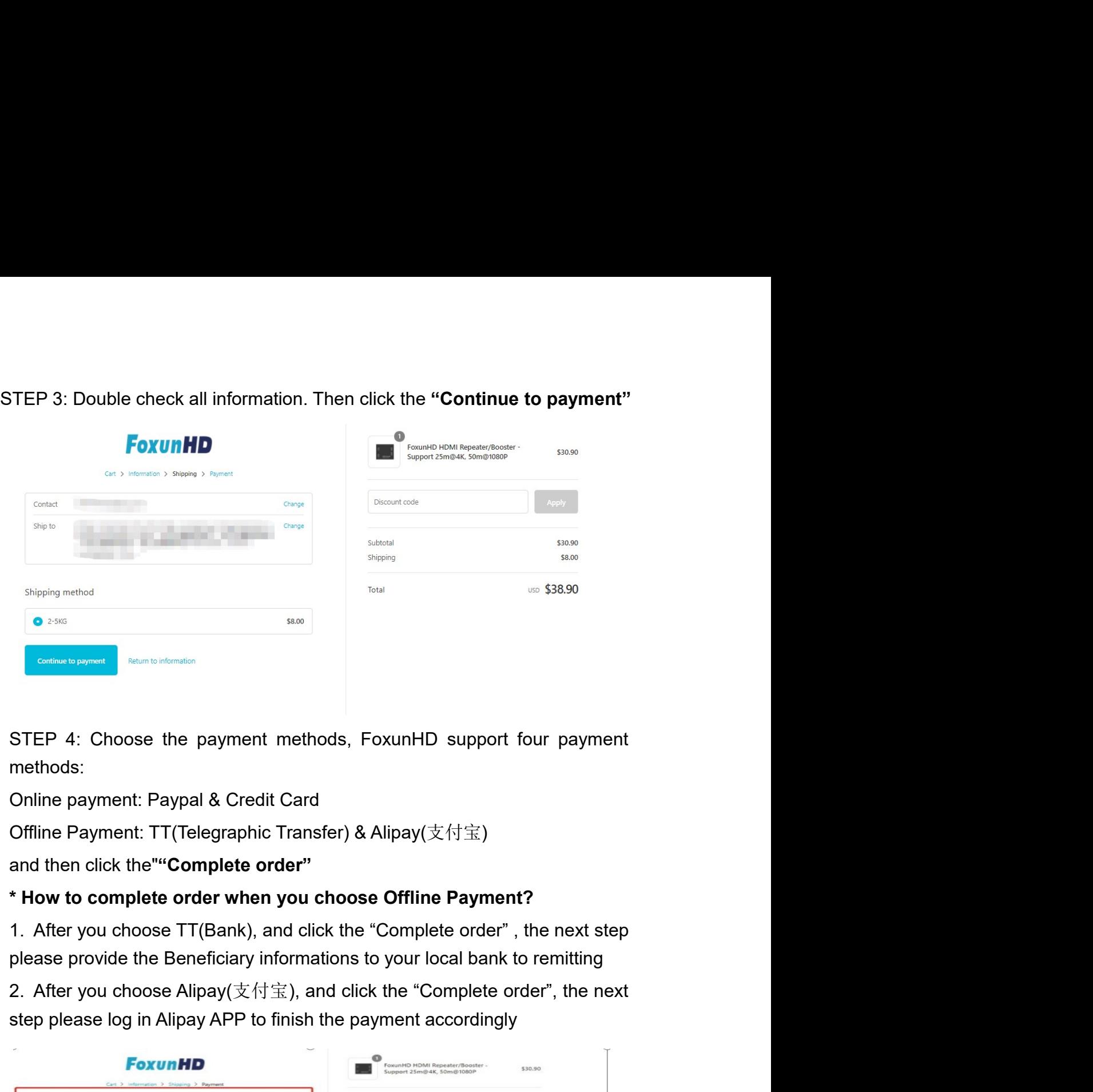

methods:

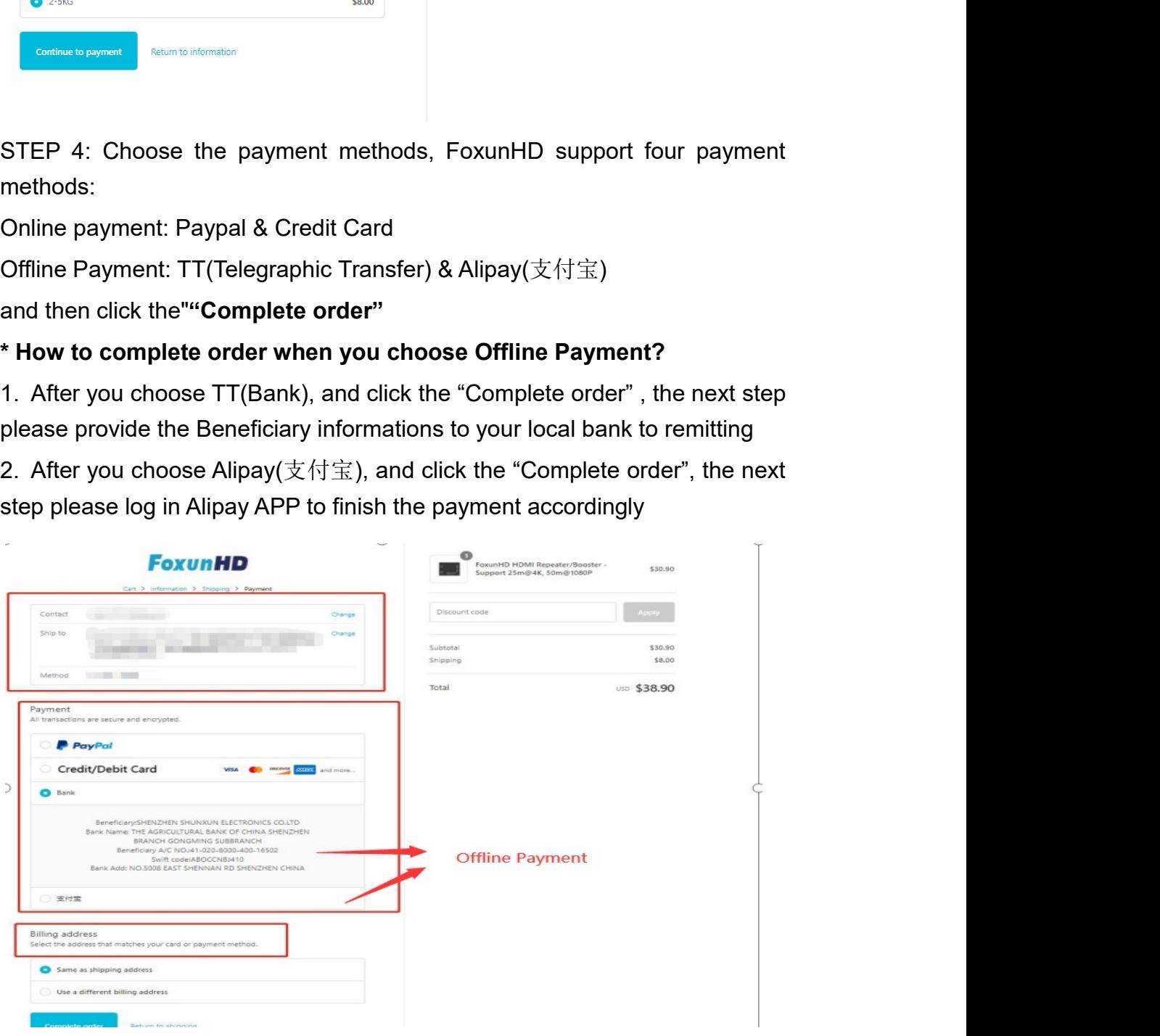